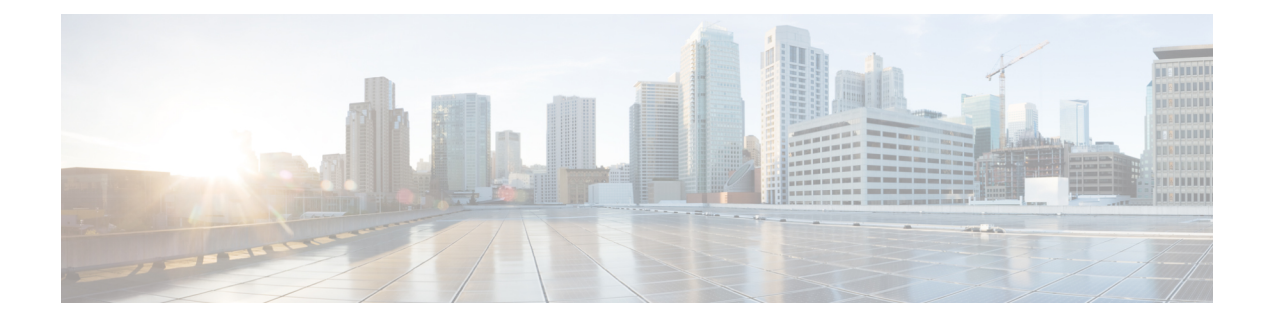

## **New and Changed MPLS Features**

This table summarizes the new and changed feature information for the *MPLS Configuration Guide for Cisco NCS 5500 Series Routers*, and tells you where they are documented.

• New and Changed MPLS Feature [Information,](#page-0-0) on page 1

## <span id="page-0-0"></span>**New and Changed MPLS Feature Information**

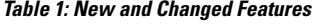

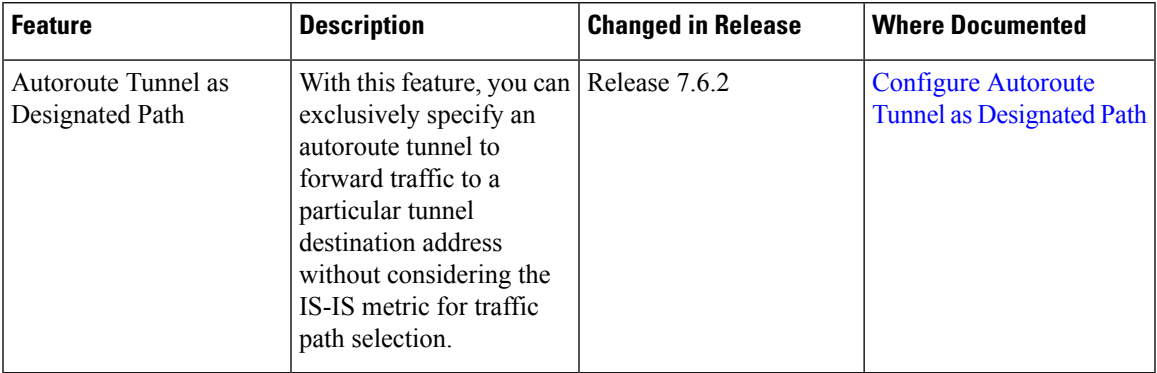

 $\mathbf I$ 

٦